## Ipad User Guide Macbook Airport Extreme Base Station >>>CLICK HERE<<<

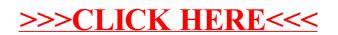